Раздел V. Сводная ведомость результатов проведения специальной оценки условий труда<br>Наименование организации: Муниципальное бюджетное общеобразовательное учреждение «Далматовская средняя общеобразовательная школа № 2 им. пова»

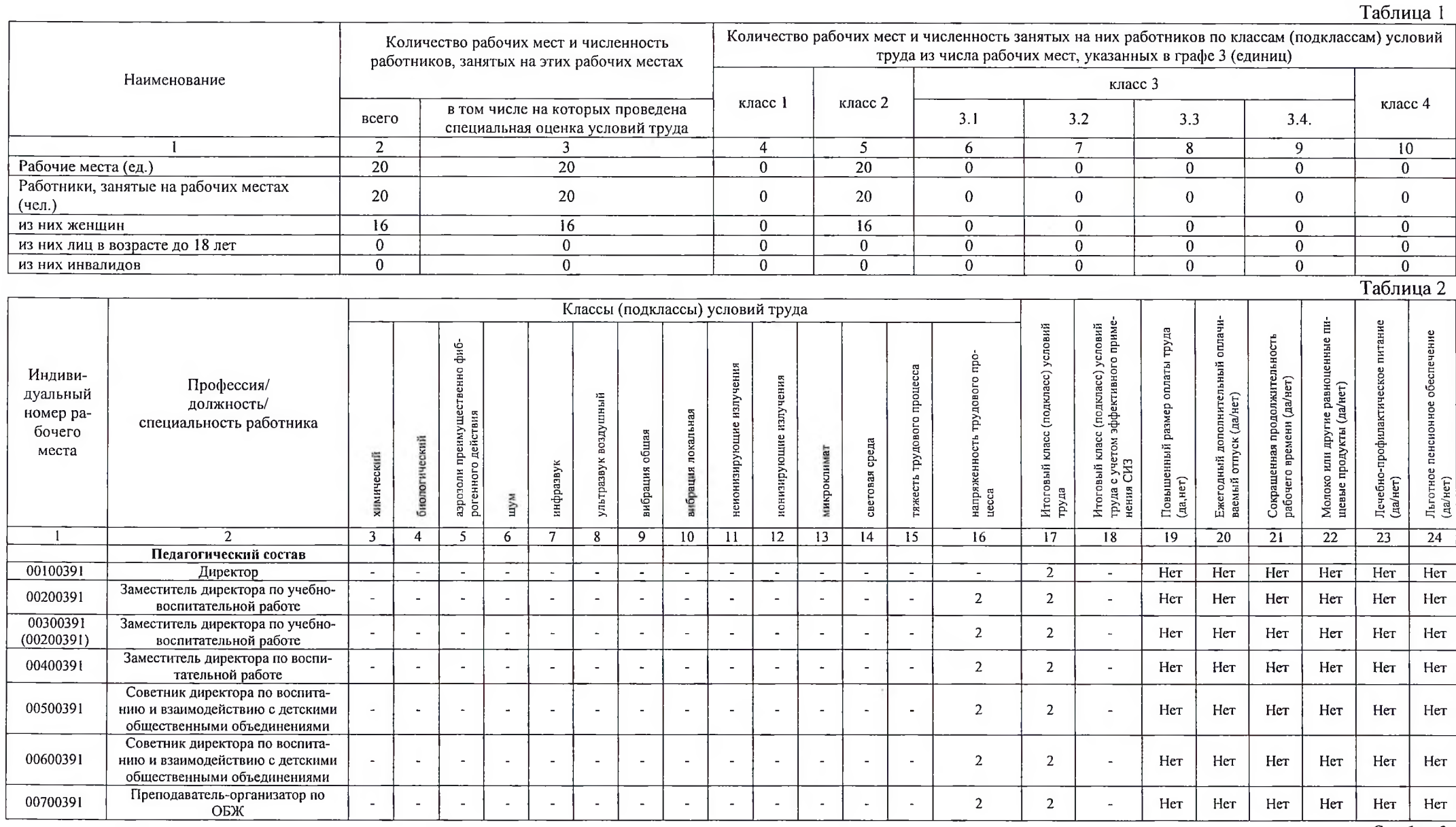

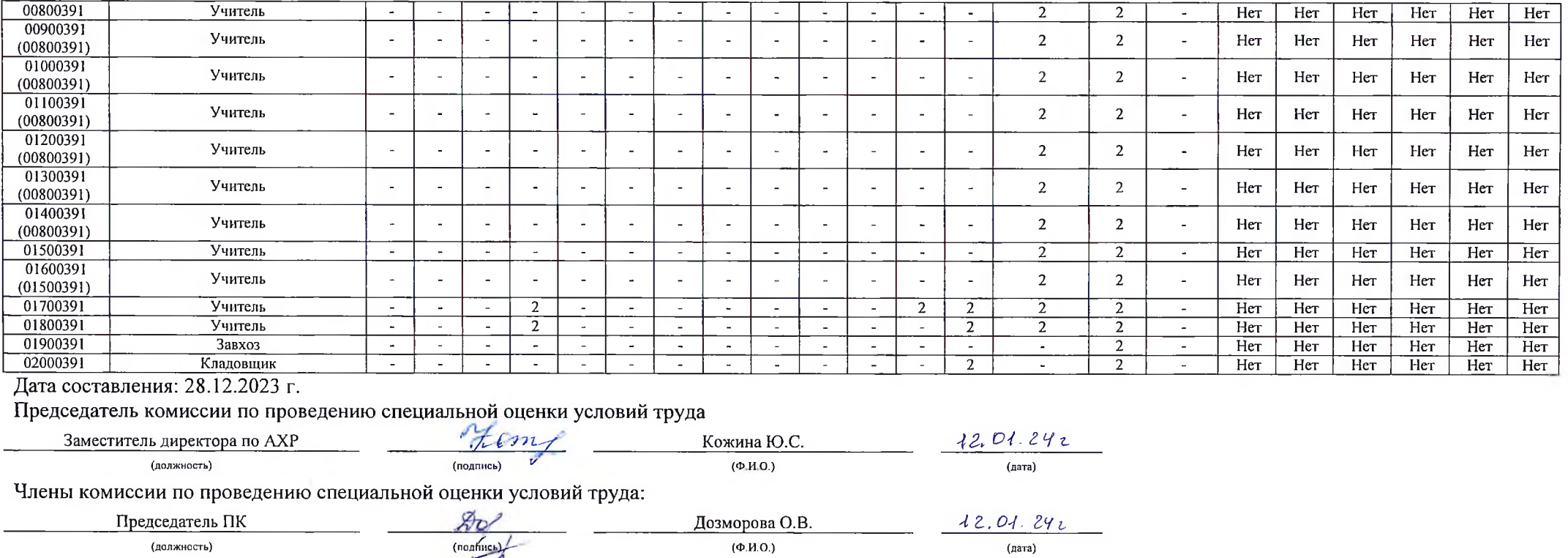

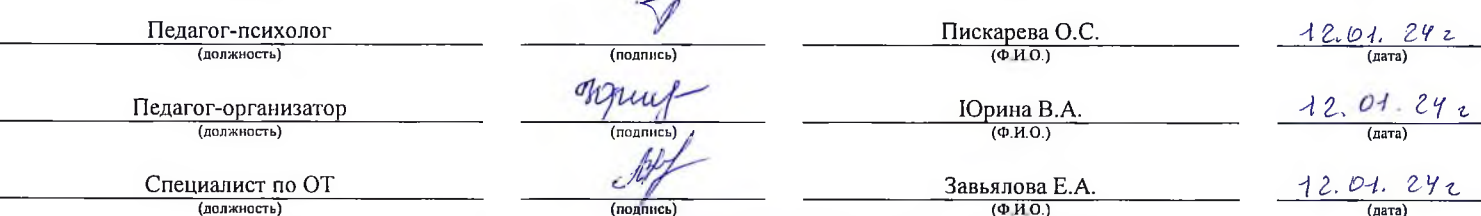

Эксперт(-ы) организации, проводившей специальную оценку условий труда:

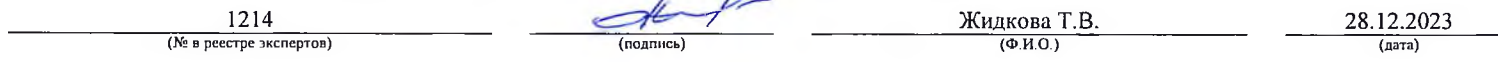